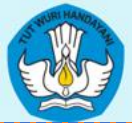

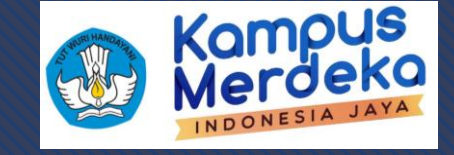

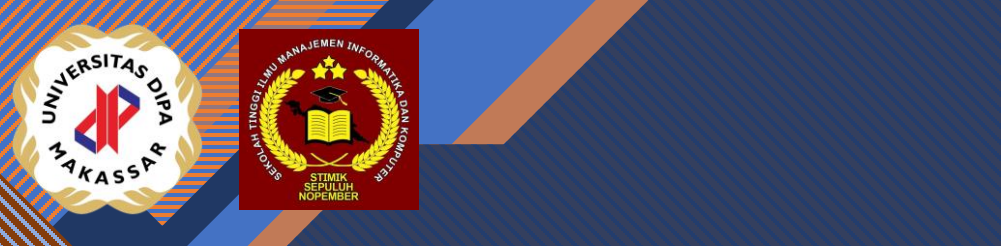

# Algoritma dan Pemrograman

By Rahmat Haryadi Kiswanto, ST.,MT Email: kissonetwo74@gmail.com HP/WA : 081344477744

[Pertemuan 5 dan Pertemuan 6]

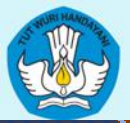

Click to the click to edit Master that the style of the style state of the state of the state of the state of

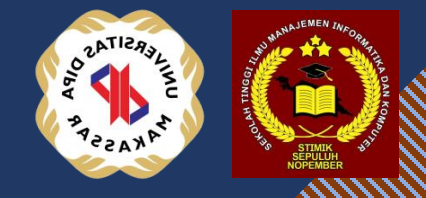

2

2

# Tipe Data

Subtitle

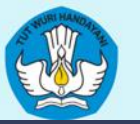

## Tipe Data

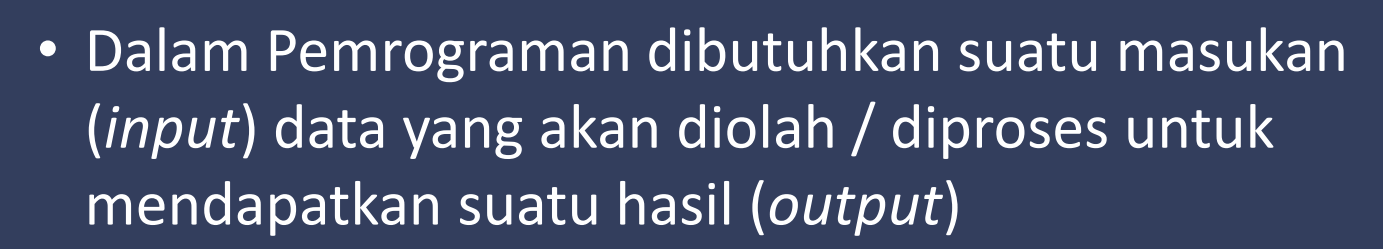

- Data yang dibutuhkan tentunya memiliki tipe tertentu tergantung dari dengan kebutuhan dalam penyelesaian masalah.
- Dalam pemrograman terdapat beberapa tipe data yang wajib diketahui, yaitu :
	- Tipe Data Primitive
	- Tipe Data Bentukan

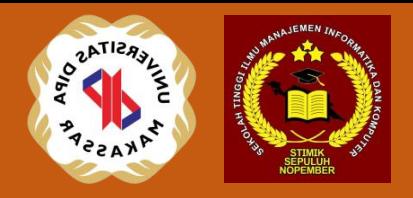

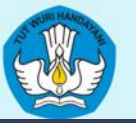

## Tipe Data Primitif

- Tipe Data primitif secara umum menangani Integer, floating point numbers, characters, dan Boolean.
- Ada empat tipe data Integer, dimana tiap tipe data memiliki jangkauan nilai yang berbeda lihat tabel .

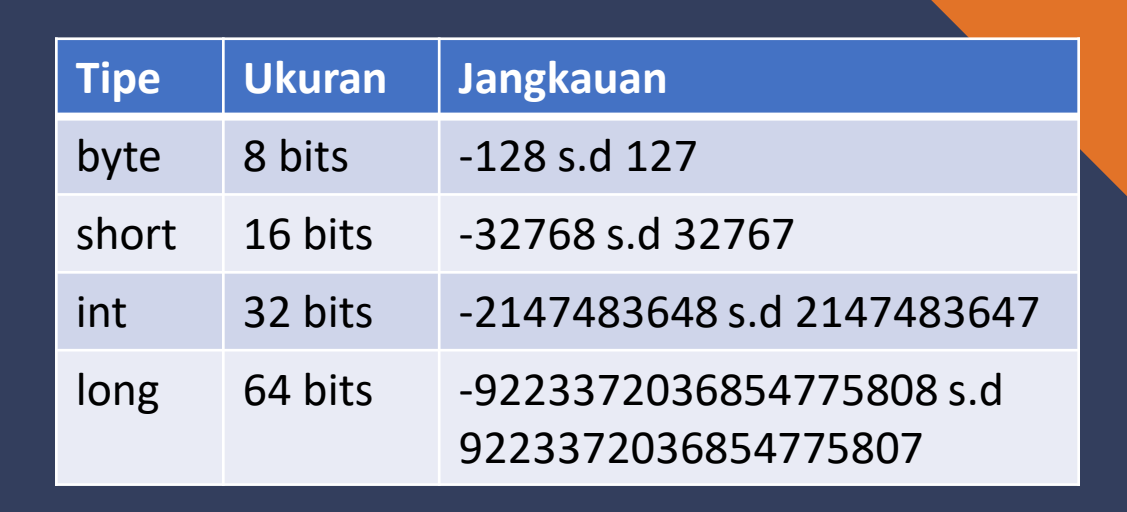

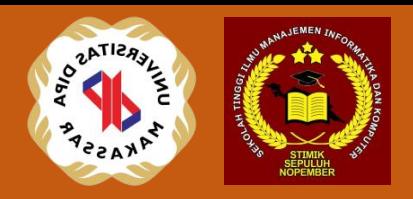

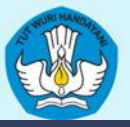

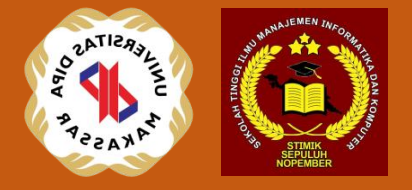

- Floating point number digunakan pada sebuah angka decimal. Ada dua tipe floating point : float (32 bit) dan double (64 bit).
- Tipe Char digunakan untuk karakter individual.
- Tipe Boolean digunakan untuk kondisi nilai benar (true) atau salah (false).

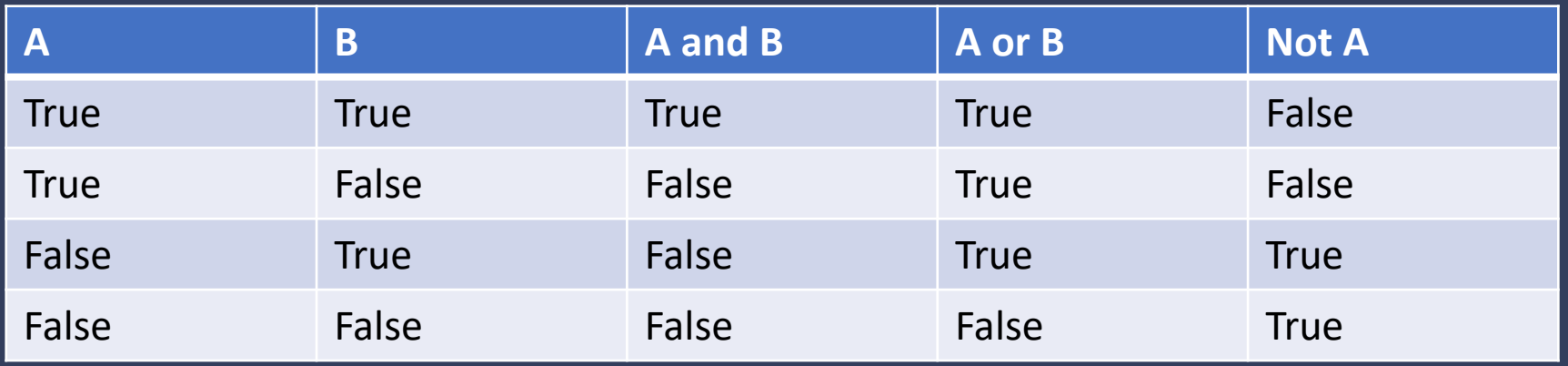

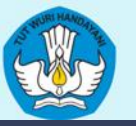

## Tipe Data Bentukan

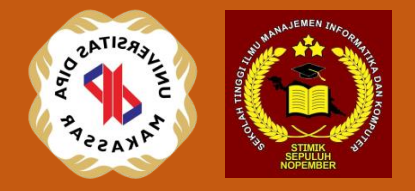

- Array (larik), merupakan tipe data bentukan yang menjadi wadah untuk menampung beberapa nilai data yang sejenis. Misalnya kumpulan bilangan bulat atau kumpulan bilangan real.
- String, merupakan tipe data bentukan yang berupa deretan karakter yang membentuk satu kata atau satu kalimat, yang biasanya diapit oleh dua tanda kutip. Misalnya nama, alamat, dan judul.

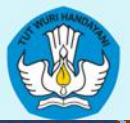

Click to the click to edit Master that the style of the style state of the state of the state of the state of

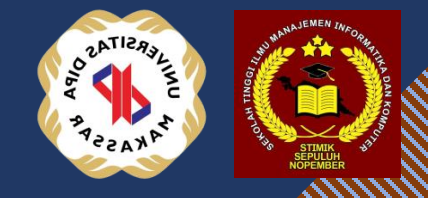

7

7

# Variabel

Subtitle

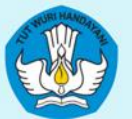

Click to the Master title style style style

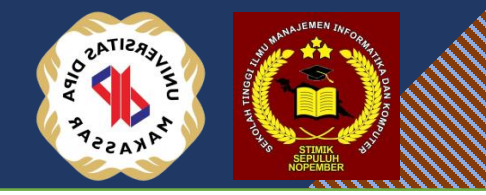

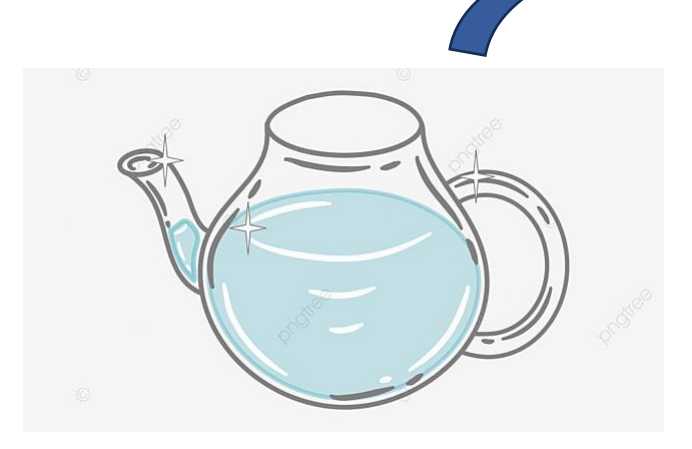

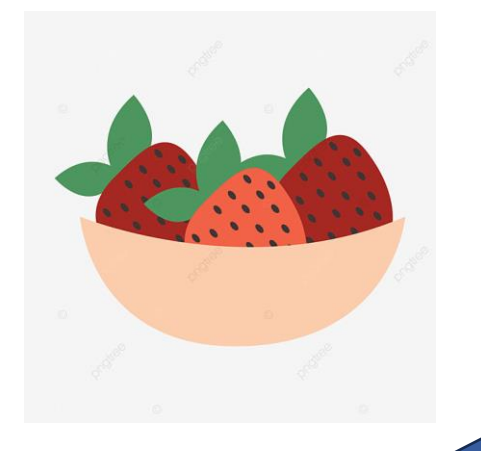

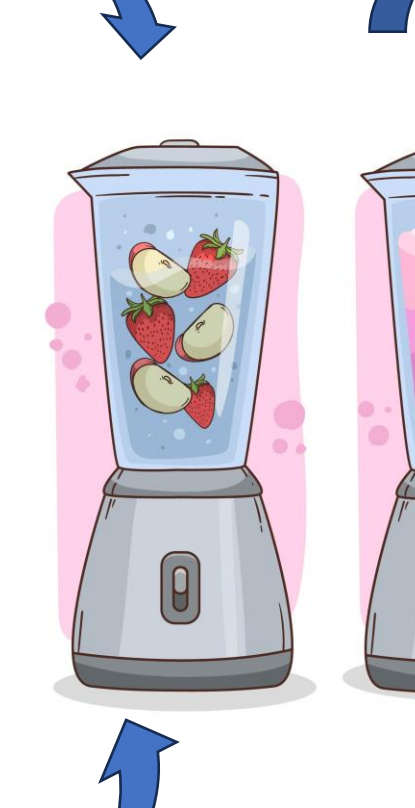

 $\boxed{0}$ 

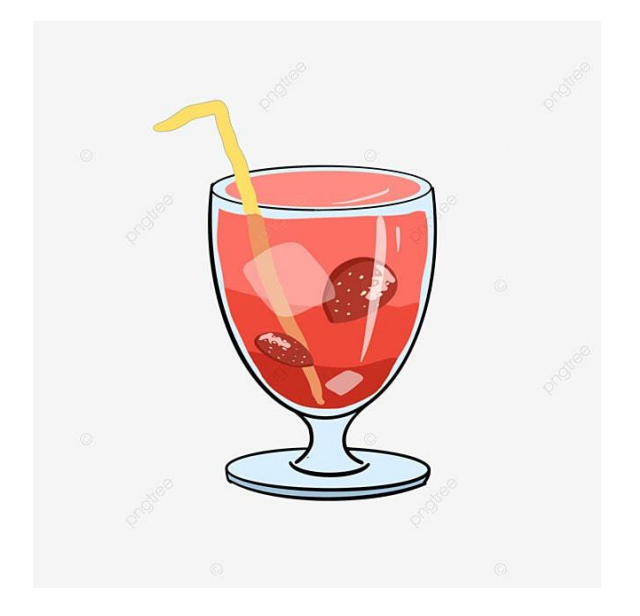

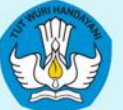

## Variabel

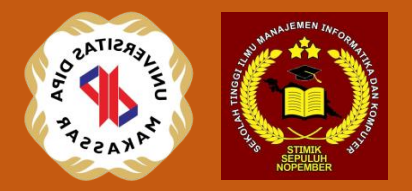

- Variabel merupakan suatu wadah yang digunakan sebagai tempat menyimpan data yang sifatnya sementara (volitale) yang nantinya akan digunakan dalam pemrograman.
- Karena data yang disimpan dalam variabel sifatnya sementara maka nilai data dapat diubah.
	- Contoh :
		- int  $A = 10$
		- int  $B = 10$
		- Kemudian pada baris berikutnya variabel dapat diganti nilainya dengan nilai lain misalnya int A = 22.
- Dalam pemrograman wajib mendeklarasikan variabel. Aturan mendeklarasikan variabel pada suatu pemrograman tergantung pada Bahasa pemrograman yang digunakan.

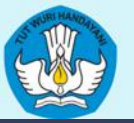

## Deklarasi variabel

Secara umum aturan deklarasi variabel adalah sebagai berikut :

- 1. Variabel dideklarasikan sebagai suatu deretan karakter yang dapat memuat huruf, digit, underscore (), dan tanda dollar (\$).
- 2. Dimulai dengan sebuah huruf, sebuah underscore atau tanda dollar. Tidak boleh diawali dengan sebuah digit.
- 3. Tidak dapat menggunakan kata khusus pada Bahasa pemrograman
- 4. Dalam mendeklarasikan variabel umumnya harus disertai dengan tipe data, tetapi pada Bahasa pemrogaman tertentu diperbolehkan tidak menggunakan penyertaan tipe data secara spesifik (contoh: python dan javascript)

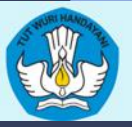

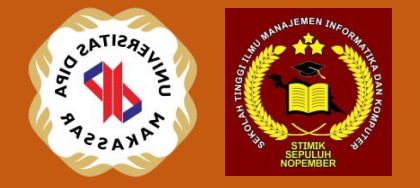

Contoh deklarasi variabel pada beberapa Bahasa pemrograman.

- 1. Java : int x; String nama, boolean benar;
- 2. C : int x; char Alamat[];
- 3. C++ : double y; char jurusan[];
- 4. Python : number;

Saat variabel dideklarasikan maka compiler akan membuat dan menyimpannya dalam memori (RAM).

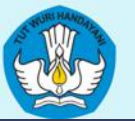

## Ilustrasi penggunaan RAM

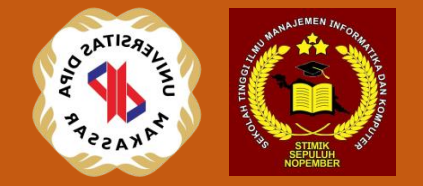

- $\cdot$  int score = 50;
- String nama = "Rudi";
- double  $r = 20.5$ ;
- Int  $y = 95$

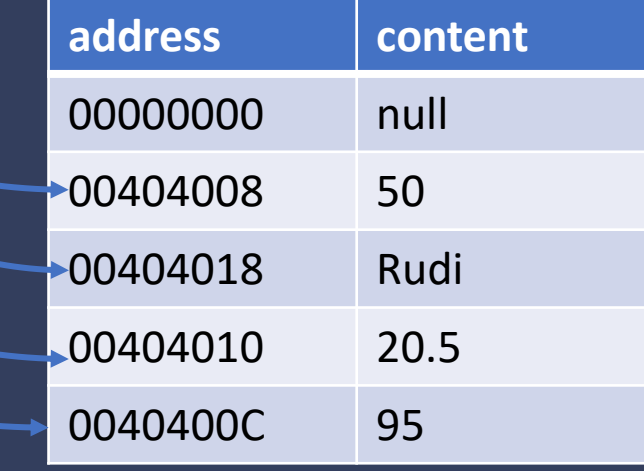

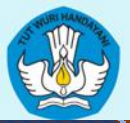

Click to the click to edit Master that the style of the style state of the state of the state of the state of

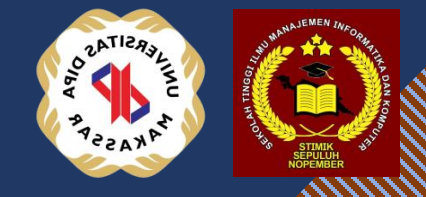

7)

13

# Konstanta

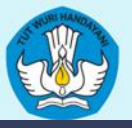

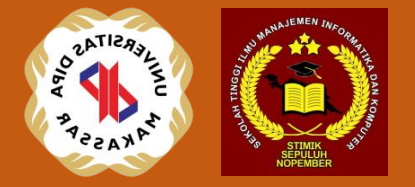

- Konstanta adalah jenis variabel yang datanya tidak dapat di ubah
- Deklarasi variabel untuk konstanta harus beserta nilainya
- Nilai dari variabel konstanta tidak dapat diubah.

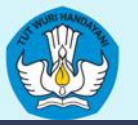

## Beberapa manfaat dari konstanta

- Menghindari kesalahan, dengan menggunakan konstanta, anda dapat menghindari kesalahan yang mungkin terjadi jika anda menulis secara manual nilai-nilai yang sama di beberapa bagian kode.
- Kemudahan pemeliharaan, Jika anda perlu mengubah nilai yang sering digunakan dalam pemrograman maka hanya perlu mengubahnya di satu tempat, yang membuat pemeliharaan kode menjadi lebih efisien.

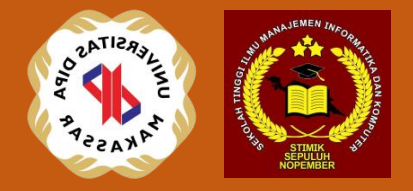

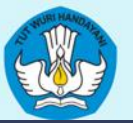

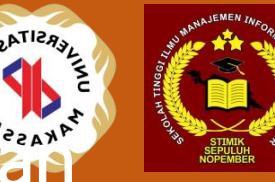

## Contoh deklarasi konstanta dalam beberapa Bahasa pemrograman

#### • Java

- public static final double PI = 3.14159;
- public static final MAX\_VALUE = 150;

#### • C

- #define PI 3.14159
- #define MAX\_VALUE 150

#### $\cdot$  C++

- #define PI 3.14159
- const MAX\_VALUE = 150;
- Python
	- $PI = 3.14159$
	- $MAX_YALUE = 150$

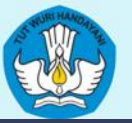

}

}

KEMENTRIAN PENDIDIKAN, KEBUDAYAAN, RISET, DAN TEKNOLOGI DIREKTORAT JENDERAL PENDIDIKAN TINGGI, RISET, DAN TEKNOLOGI DIREKTORAT PEMBELAJARAN DAN KEMAHASISWAAN

## Contoh Program dalam Java

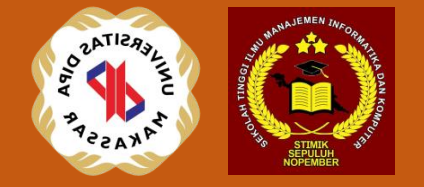

#### public class ConstantsExample {

 // Konstanta dalam Java dideklarasikan dengan kata kunci "final" public static final double PI = 3.14159; public static final int MAX\_VALUE = 100;

 public static void main(String[] args) { System.out.println("Nilai PI: " + PI); System.out.println("Nilai MAX\_VALUE: " + MAX\_VALUE);

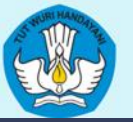

}

KEMENTRIAN PENDIDIKAN, KEBUDAYAAN, RISET, DAN TEKNOLOGI DIREKTORAT JENDERAL PENDIDIKAN TINGGI, RISET, DAN TEKNOLOGI DIREKTORAT PEMBELAJARAN DAN KEMAHASISWAAN

## Contoh program dalam C

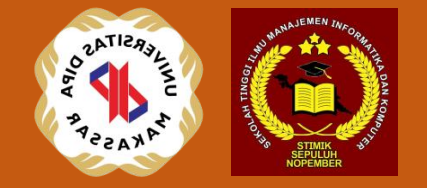

#include <stdio.h>

// Konstanta dalam C dideklarasikan dengan "#define" #define PI 3.14159 #define MAX\_VALUE 100

int main() { printf("Nilai PI: %f\n", PI); printf("Nilai MAX\_VALUE: %d\n", MAX\_VALUE); return 0;

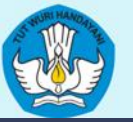

}

KEMENTRIAN PENDIDIKAN, KEBUDAYAAN, RISET, DAN TEKNOLOGI DIREKTORAT JENDERAL PENDIDIKAN TINGGI, RISET, DAN TEKNOLOGI DIREKTORAT PEMBELAJARAN DAN KEMAHASISWAAN

## Contoh Program dalam C++

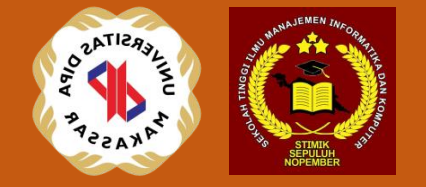

#include <iostream>

// Konstanta dalam C++ dapat menggunakan "const" atau "#define" const double PI = 3.14159; #define MAX\_VALUE 100

int main() { std::cout << "Nilai PI: " << PI << std::endl; std::cout << "Nilai MAX\_VALUE: " << MAX\_VALUE << std::endl; return 0;

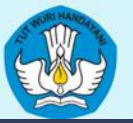

Contoh Program dalam Python

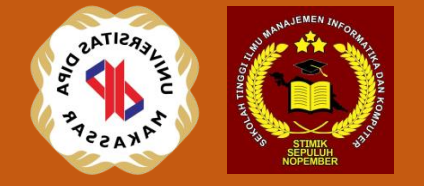

# Konstanta dalam Python dideklarasikan dengan menggunakan variabel biasa #(tanpa kata kunci khusus)

 $PI = 3.14159$  $MAX$  VALUE =  $100$ 

print("Nilai PI:", PI) print("Nilai MAX\_VALUE:", MAX\_VALUE)

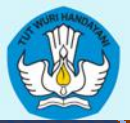

Click to the click to edit Master that the style of the style state of the state of the state of the state of

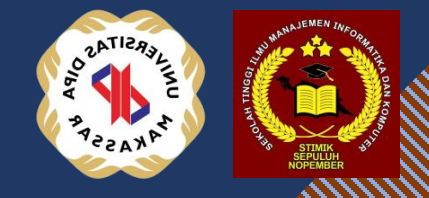

21

21

# Operator

Subtitle

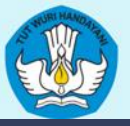

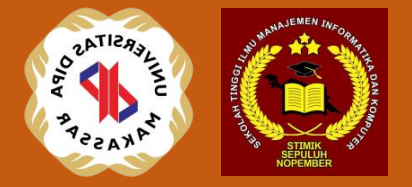

- Operator dalam algoritma adalah symbol atau tanda khusus yang digunakan untuk melakukan operasi matematika atau manipulasi data pada variable.
- Digunakan untuk menggabungkan, memanipulasi atau membandingkan nilai dalam suatu algoritma.

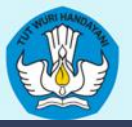

:

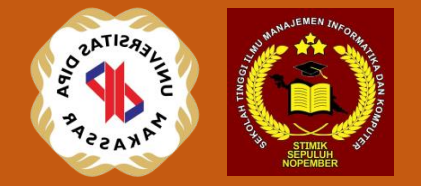

- Jenis Jenis operator dalam pemrograman
	- Operator Aritmetika
	- Operator Perbandingan
	- Operator Logika
	- Operator penugasan
	- Operator increment decrement

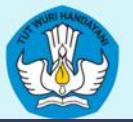

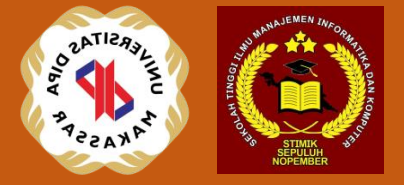

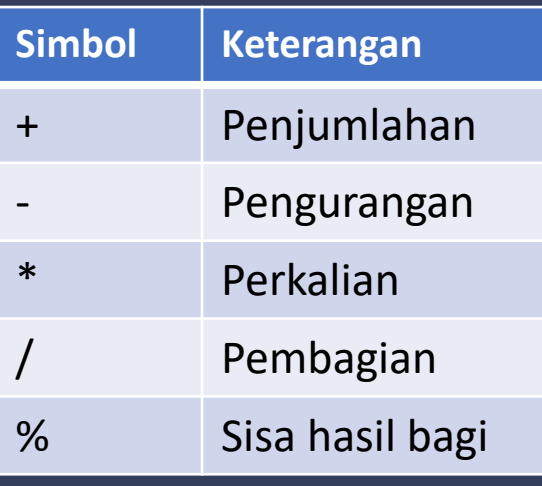

#### Operator Aritmatika Operator Perbandingan

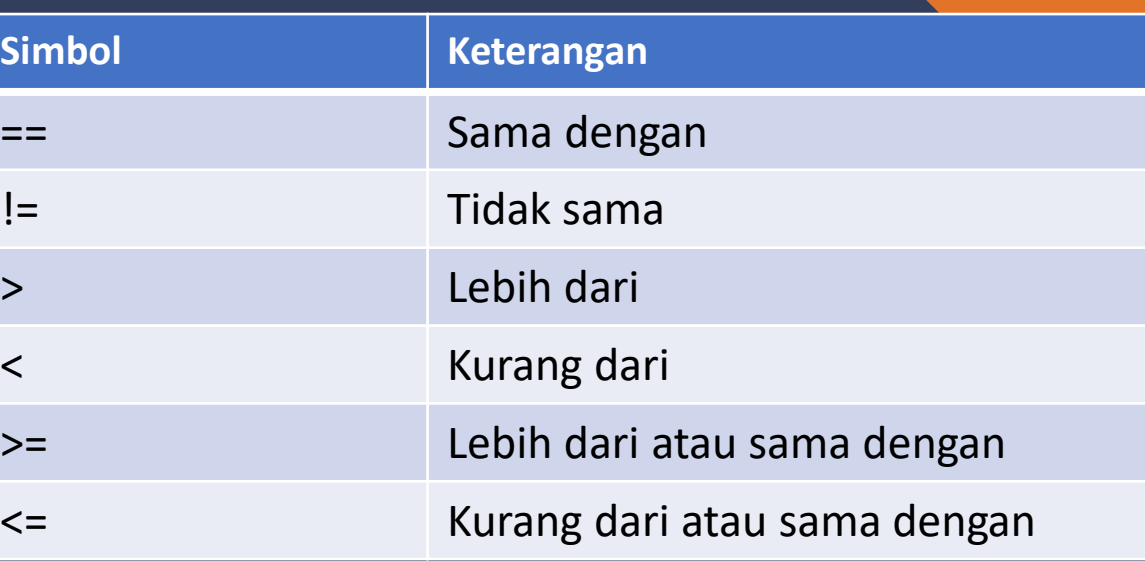

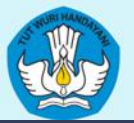

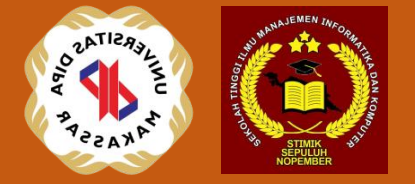

#### Operator Logika

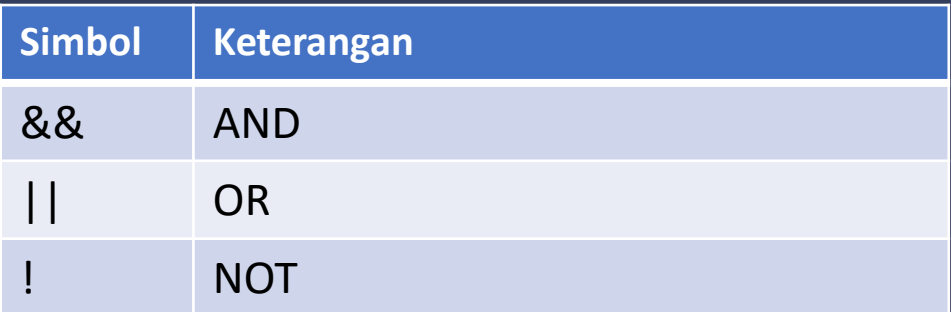

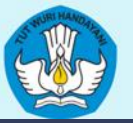

## Operator Penugasan/Assingment

- Assingment merupakan salah satu pemberian nilai pada variable
- Pemberian nilai bisa secara langsung atau melalui proses operasi matematika
- Beberapa cara pemberian nilai dalam algoritma bisa menggunakan tanda panah arah ke kiri atau menggunakan tanda sama dengan\
- Contoh :
	- nama  $\leftarrow$  "Roberto Baggio";
	- Jarak  $\leftarrow$  200;
	- discount =  $0.25$  \* harga;

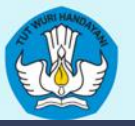

## Operator increment decrement

- Untuk menambahkan/ meningkatan data atau mengurangkan nilai pada variabel dengan 1:
- Dalam Bahasa C dan java : ++ untuk menaikkan 1 dan -- untuk mengurangkan 1.
- Contoh 1 :
	- int  $x = 5$ ;
	- $x++$ ; // maka sekarang  $x = 6$
- Contoh 2 :
	- Int  $y = 4$ ;
	- $y$ --; //maka sekarang  $y = 3$

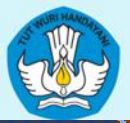

Click to the click to edit Master that the style of the style state of the state of the state of the state of

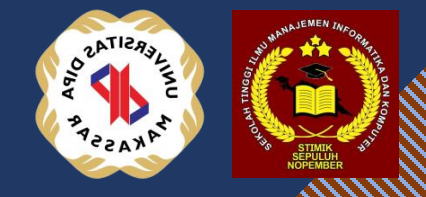

28

28

# Ekspresi

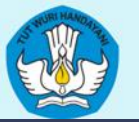

## Ekspresi van die style style style style style style style style style style style style style style style styl

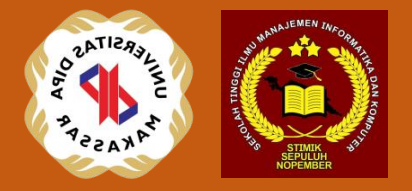

- Ekspresi adalah transformasi data dan peubah dalam bentuk persamaan yang direlasikan dengan operator dan operand. Operand adalah data, tetapan, peubah atau hasil dari suatu fungsi, sedangkan operator adalah symbol-symbol yang memiliki fungsi untuk menghubungkan operand sehingga terjadi transformasi.
- Ekspresi Aritmetika : Ekspresi yang memuat operator aritmetika, contoh :
	- $T = 5 * (C + 32) / 9;$
	- $Y = 5 * (a+b) / 3$
	- Gaji = GaPok  $*(1 + j$ amlembur  $* 1,25)$
- Ekspresi Relational: Ekspresi yang memuat operator relational, contoh:
	- Nilai A > Nilai B
	- $(A+B) < (C+D)$

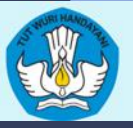

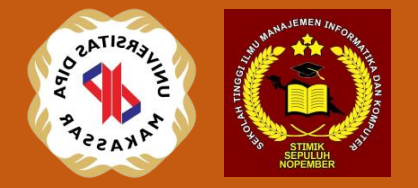

- Ekspresi Logik: Ekspresi yang memuat operator logika, contoh:
	- $M = (x > y \& 8 \& (5 + z))$
	- $N = ( |A| |B)$
- Ekspresi String, contoh:
	- Alamat = "Jalan Ardipura II Polimak"
	- Hasil = "Saudara" + "Kembar"

Terima Kasih… Selamat Belajar …

Click to the Massers of the Massers title style style style style style style